thermoscientific

# Release notes PerGeos Software Version 2020.2

Digital rock visualization, analysis and simulation

Please read these Release Notes carefully. They contain important new information about features, improvements and changes in this version of Thermo Scientific™PerGeos Software.

We welcome your feedback regarding this version. If you encounter any problems or have any suggestions for improvement, please contact us at **FRBOR.3d** hotline@thermofisher.com.

#### Table of Contents

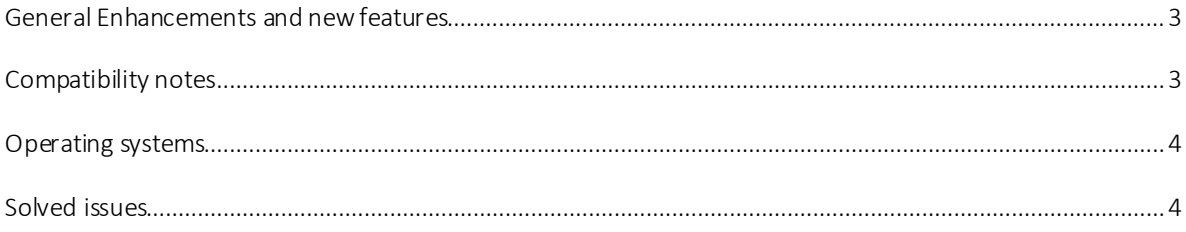

## <span id="page-2-1"></span><span id="page-2-0"></span>Scale Bar

A new 2D ScaleBar module is available in the Explore Workspace. The module can be created on any OrthoSlice or LDA OrthoSlice. This module allows, in particular, to enable the display of an unambiguous scalebar during 3D animations. The bar length is restricted to rounded values , and should remain readable regardless of the brightness of the image displayed behind.

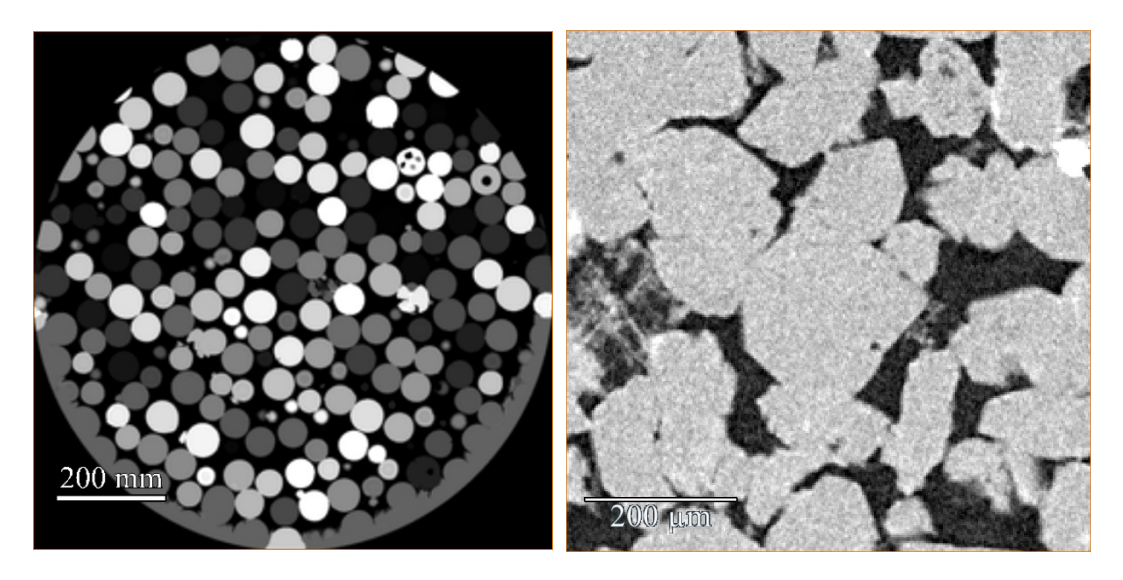

# Python

\$PERGEOS\_LOCALis now supported as search path for Python Script Objects. See the paragraph *Resource File* in the chapter *Automating, Customizing, Extending > Python Documentation > Script Objects*for more details.

# Trial Watermark

Pergeos Software Trial version displays a watermark of "Trial Version" on top of the 3D Viewer. This watermark is removed upon activation of the license.

# Compatibility notes

Deprecated ports: Documentation section *Automating, Customizing, Extending* has been re-organized, and a new section has been added to document how to upgrade old projects, recipes or other custom resources when upgrading to a new version of Thermo Scientific™ PerGeos™Software.

# End of support

Microsoft Windows 8 support will be discontinued starting with next version, only Microsoft Windows 10 will be supported.

# <span id="page-3-0"></span>Operating systems

PerGeos Software version 2020.2 runs on:

- Microsoft Windows 8/10 (64-bit). Microsoft Windows 8 support will be discontinued starting with next version, only Microsoft Windows 10 will be supported.
- Linux x86 64 (64-bit). Supported 64-bit architecture is Intel64/AMD64 architecture. Supported Linux distribution is CentOS 7.

To add custom extensions with PerGeos XPand extension, you will need:

- Microsoft Visual Studio 2013 (VC12) Update 4 on Windows
- gcc 4.8.x on Linux CentOS 7

### <span id="page-3-1"></span>Solved issues

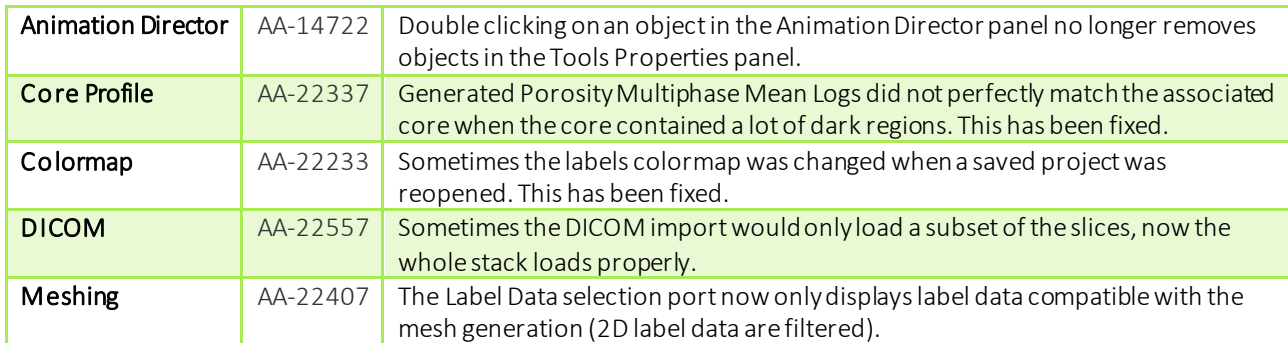

We welcome your feedback regarding this version. If you encounter any problems or have any suggestions for improvement, please contact us at FRBOR.3d\_hotline@thermofisher.com.